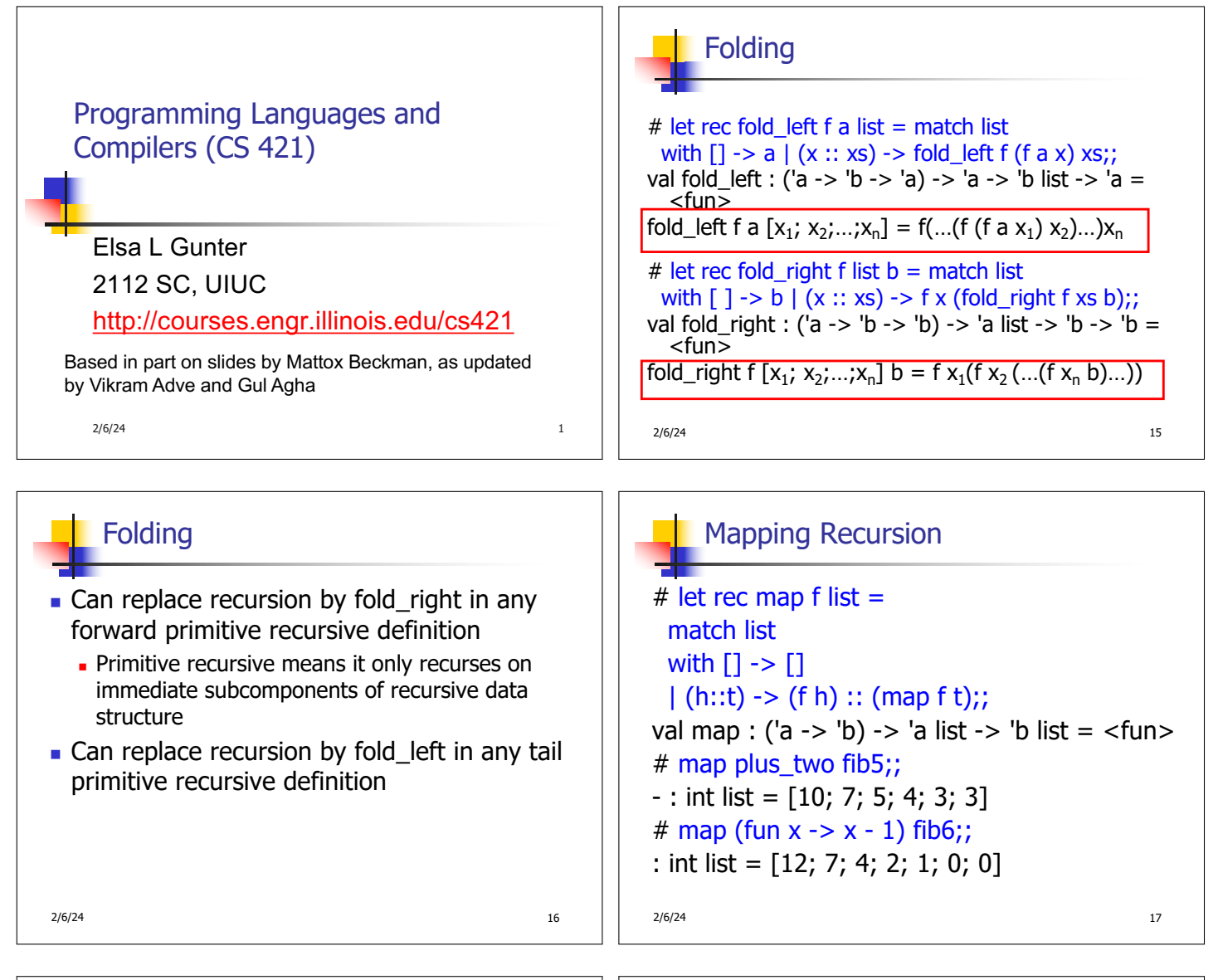

 $2/6/24$  and  $18$ Map is forward recursive # let rec map  $f$  list  $=$ match list with [] -> []  $\left| \right. \left\langle \left[ n \right]:\left[ t \right] \right. \left. \left. - \right\rangle \left( \left( f \right. h \right) \right| :: \left[ \left( \text{map } f \right): \right];$ val  $\overline{m}$ ap :  $(\overline{a}$  /b) -> 'a list -> 'b list = <fun>  $#$  let map f list = List.fold\_right (fun  $h \rightarrow fun r \rightarrow (fh) :: r$ ) list [];; val map :  $('a -> 'b) -> 'a list -> 'b list =$ 

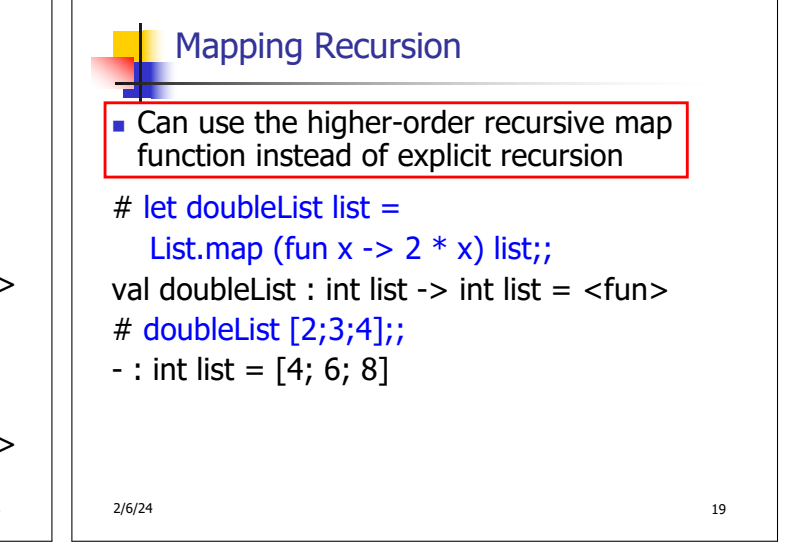

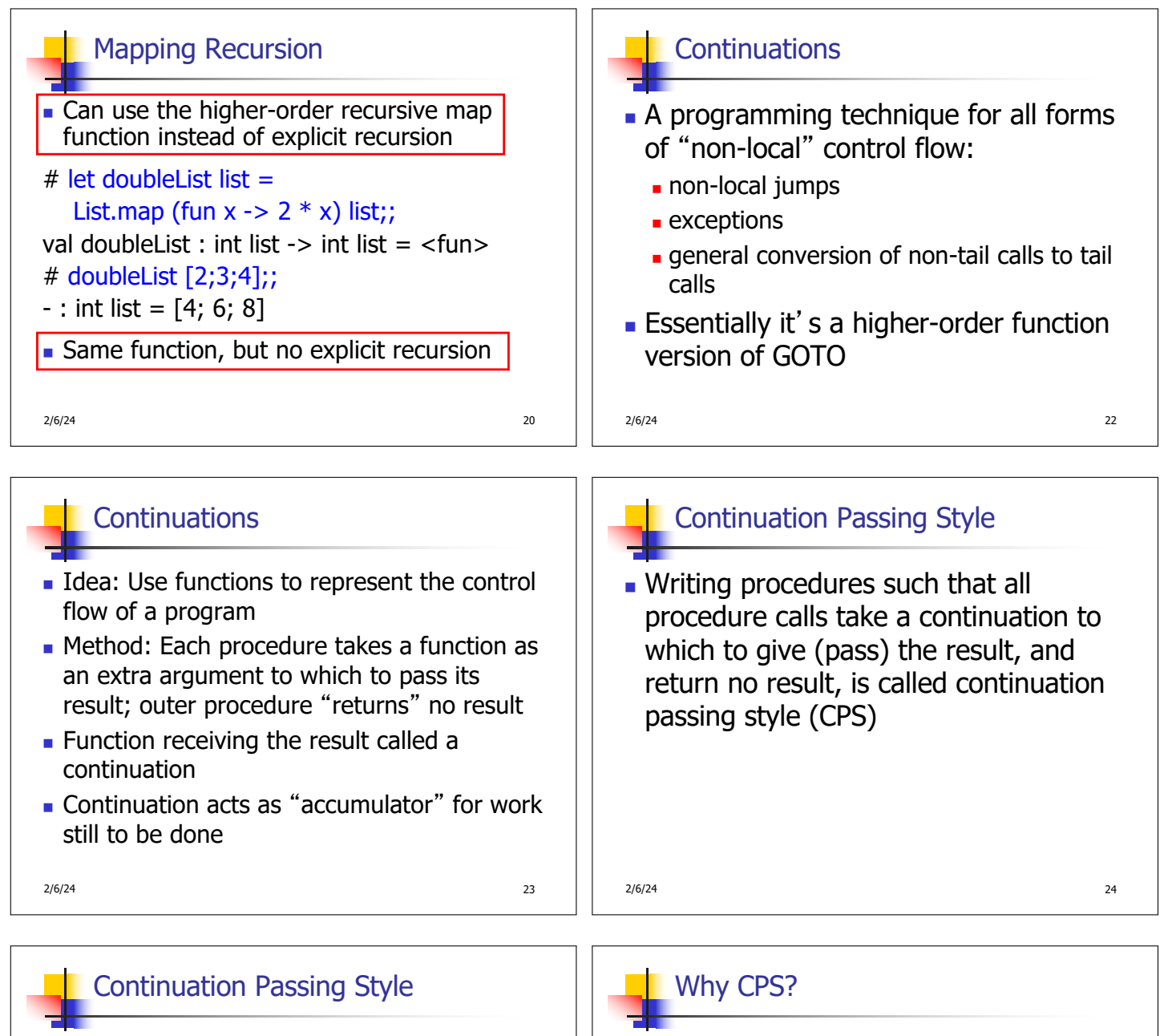

- A compilation technique to implement nonlocal control flow, especially useful in interpreters.
- A formalization of non-local control flow in denotational semantics
- **Possible intermediate state in compiling** functional code

 $2/6/24$  25

- **n** Makes order of evaluation explicitly clear
- **Allocates variables (to become registers) for each** step of computation
- **Essentially converts functional programs into** imperative ones
	- Major step for compiling to assembly or byte code
- **n** Tail recursion easily identified
- **Exercice forward recursion converted to tail recursion**  $\blacksquare$  At the expense of building large closures in heap

 $2/6/24$  26/224

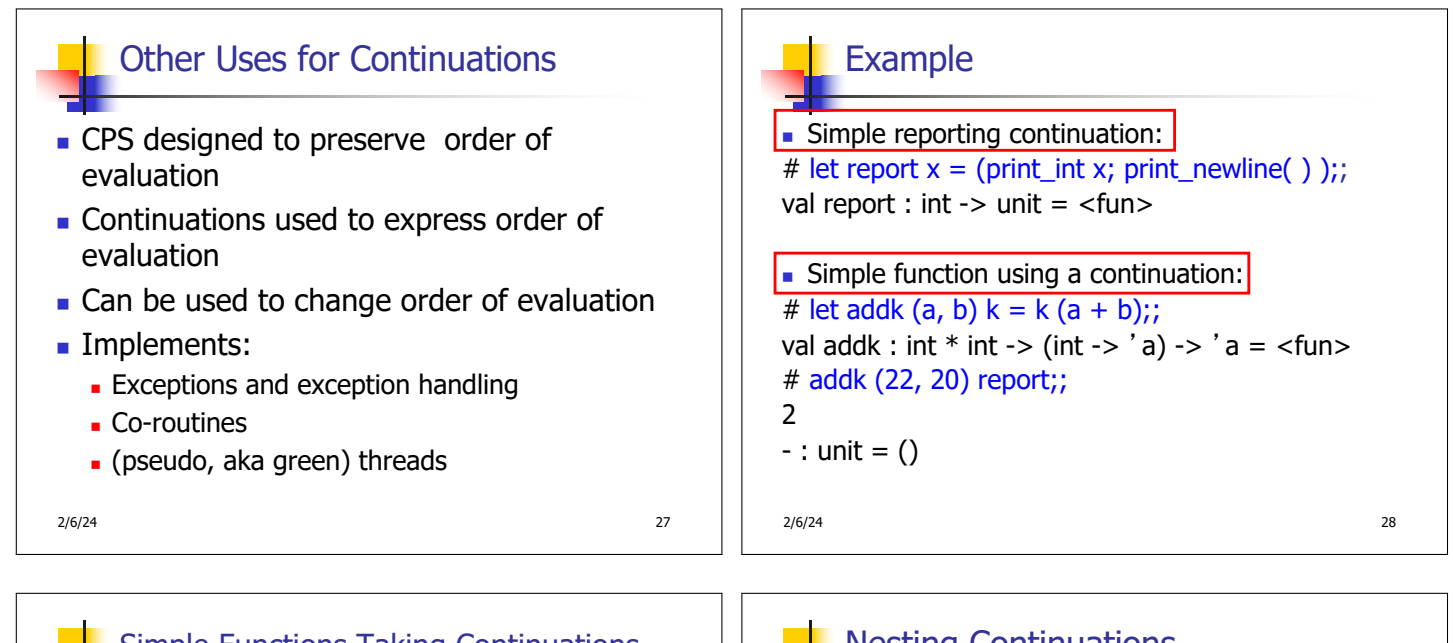

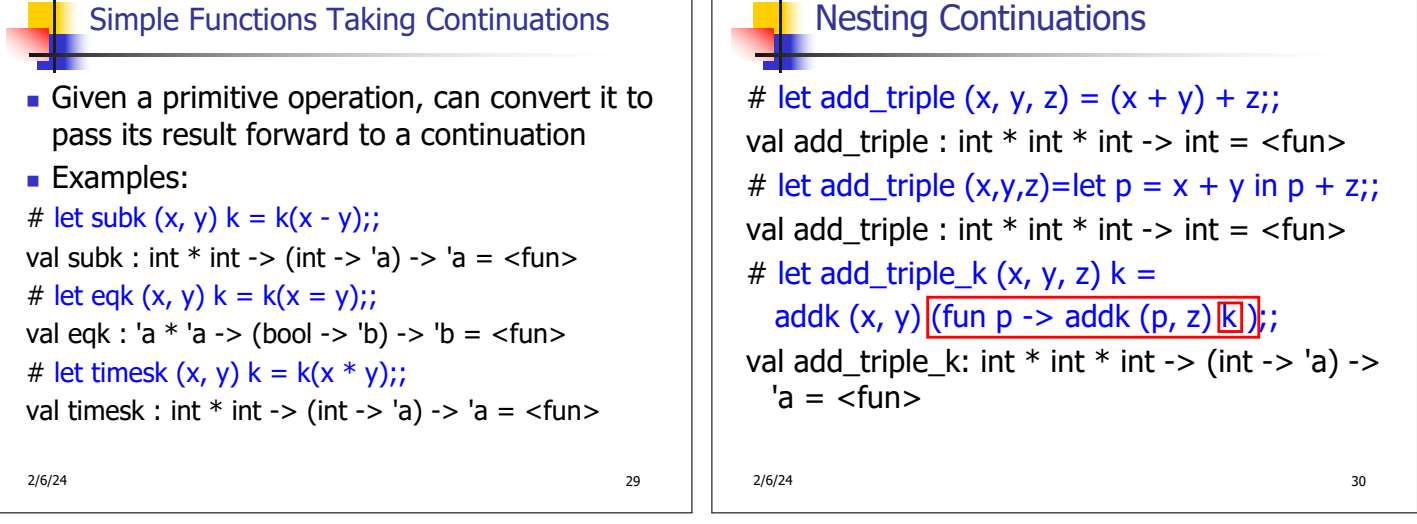

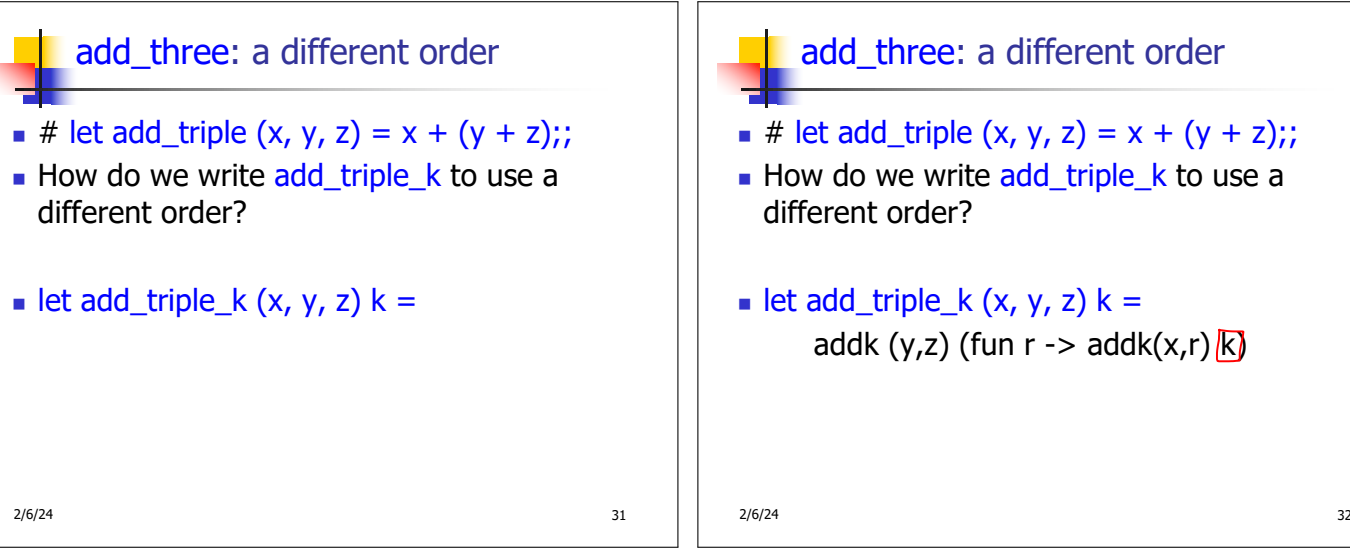

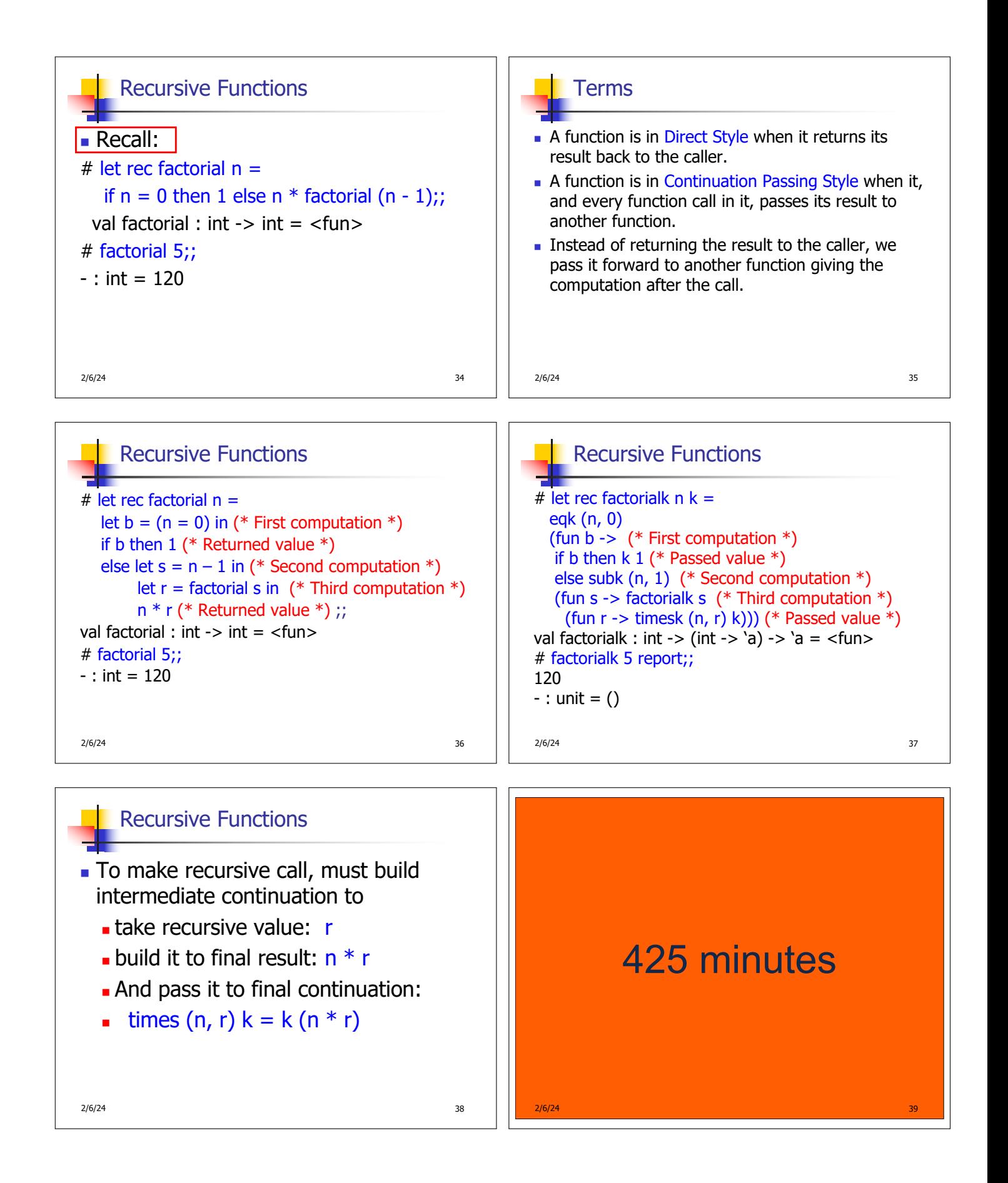

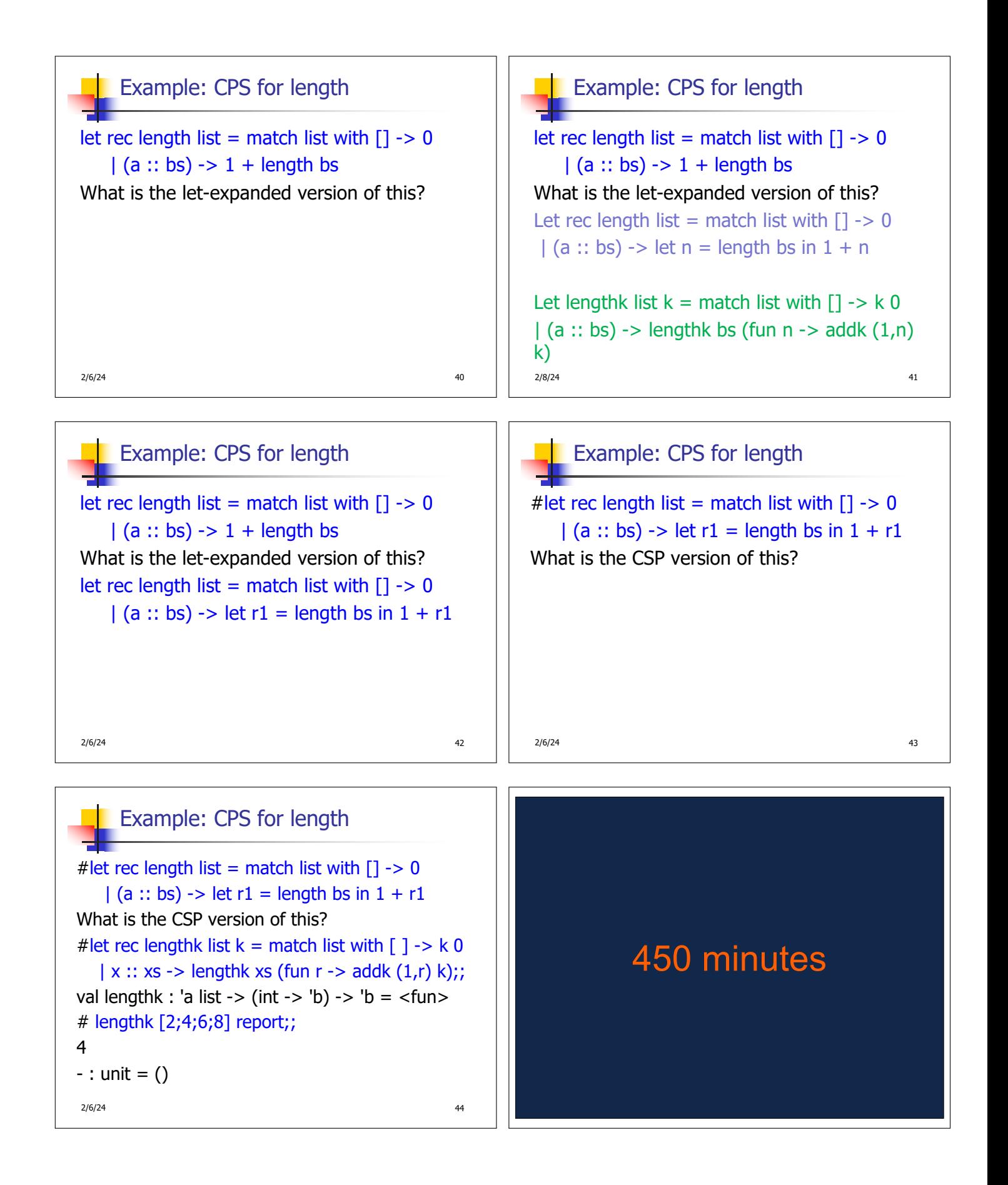

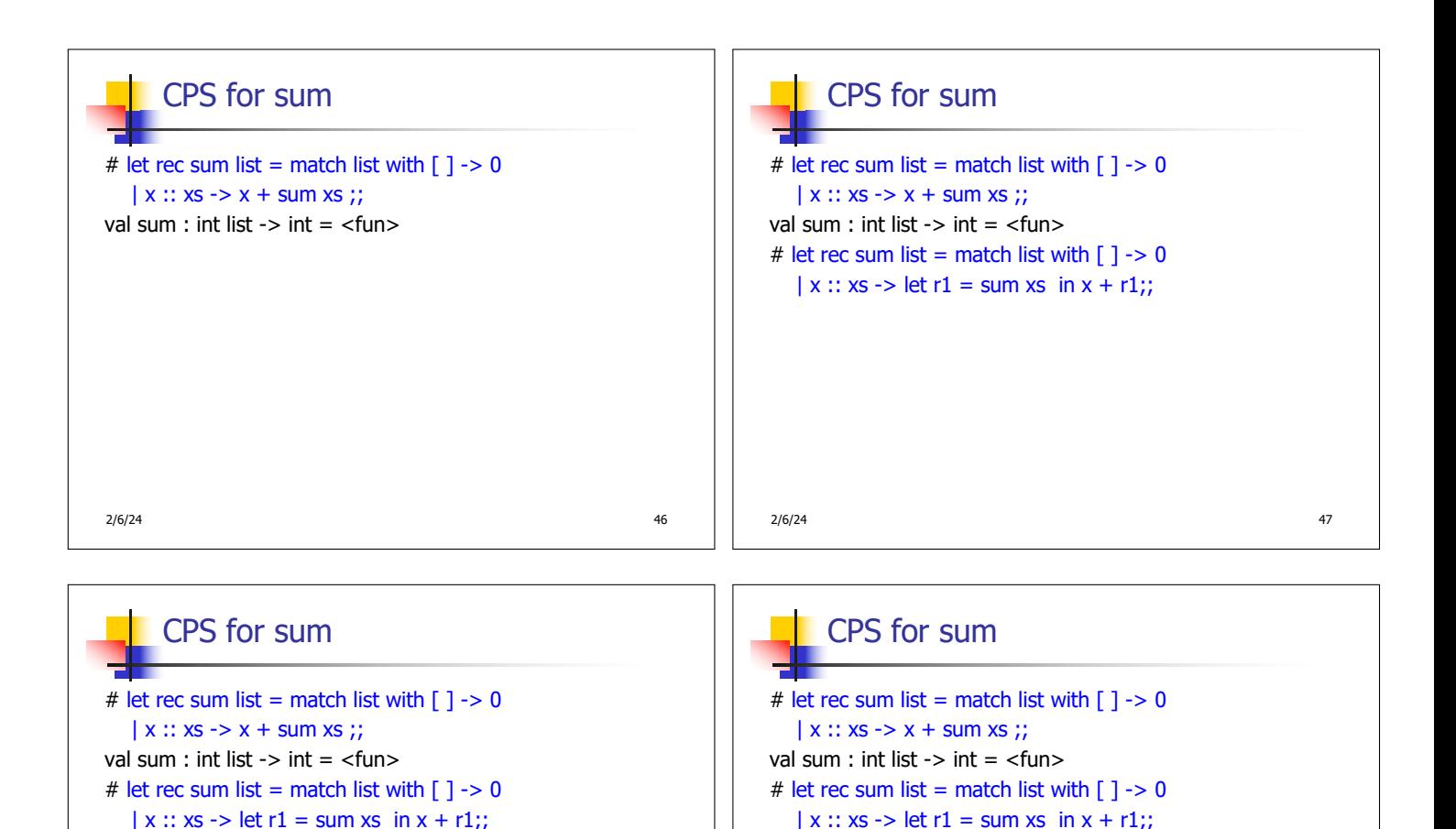

val sum : int list  $\rightarrow$  int =  $\lt$ fun $>$ 

# let rec sumk list  $k =$  match list with  $[ ] - \times k 0$  $\vert x :: xs \rightarrow sumk xs$  (fun r1 -> addk x r1 k);;

## CPS for Higher Order Functions

2/6/24 **48** 

- In CPS, every procedure / function takes a continuation to receive its result
- **Procedures passed as arguments take** continuations
- **Procedures returned as results take** continuations
- **n** CPS version of higher-order functions must expect input procedures to take continuations

 $2/6/24$  50

#### Example: all

# sumk [2;4;6;8] report;;

20

val sum : int list  $\rightarrow$  int =  $\lt$  fun $>$ 

# let rec sumk list  $k =$  match list with  $\lceil \cdot \rceil$  -> k 0  $\vert x :: xs \rightarrow sumkxs$  (fun r1 -> addk  $(x, r1)$  k):

val sumk : int list  $\rightarrow$  (int  $\rightarrow$  'a)  $\rightarrow$  'a =  $\le$  fun $>$ 

# # let rec all  $(p, l)$  = match I with  $[]$  -> true  $(x :: xs)$  -> let b = p x in if b then all (p, xs) else false val all : ('a -> bool) -> 'a list -> bool =  $\langle$ fun> • What is the CPS version of this?

 $\frac{1}{2}$  : unit = ()

 $2/6/24$  51

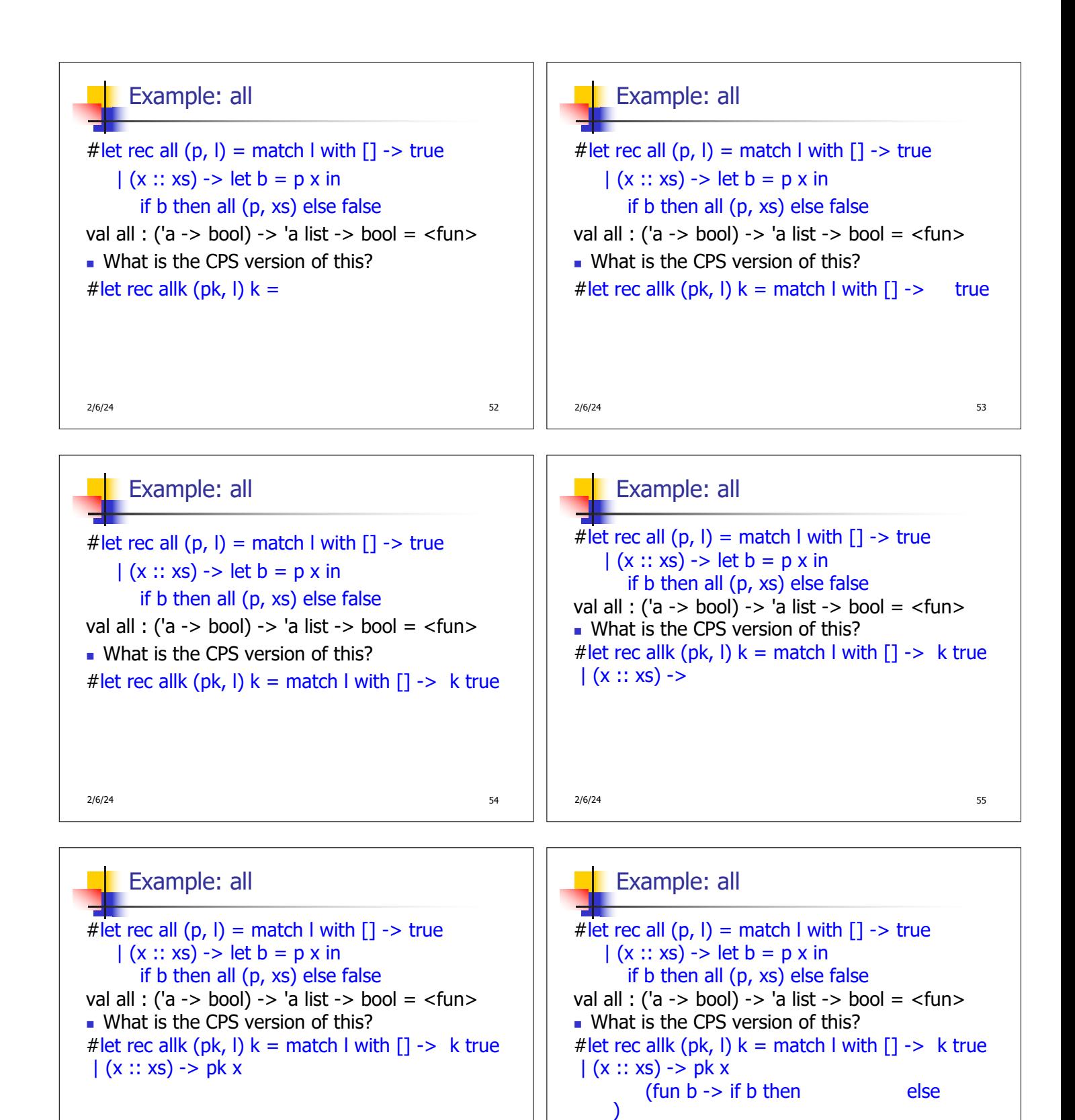

2/6/24 57

2/6/24 56

### Example: all

# let rec all  $(p, l)$  = match I with  $[] \rightarrow true$  $(x:: xs)$  -> let  $b = p x$  in if b then all (p, xs) else false val all : ('a -> bool) -> 'a list -> bool =  $\langle$ fun> • What is the CPS version of this? # let rec allk (pk, l)  $k =$  match I with  $[] \rightarrow k$  true  $|(x :: xs) - > pk x|$ (fun  $b \rightarrow$  if  $b$  then allk (pk, xs) k else k false) val allk : ('a -> (bool -> 'b) -> 'b) \* 'a list -> (bool -> 'b) -> 'b = <fun>

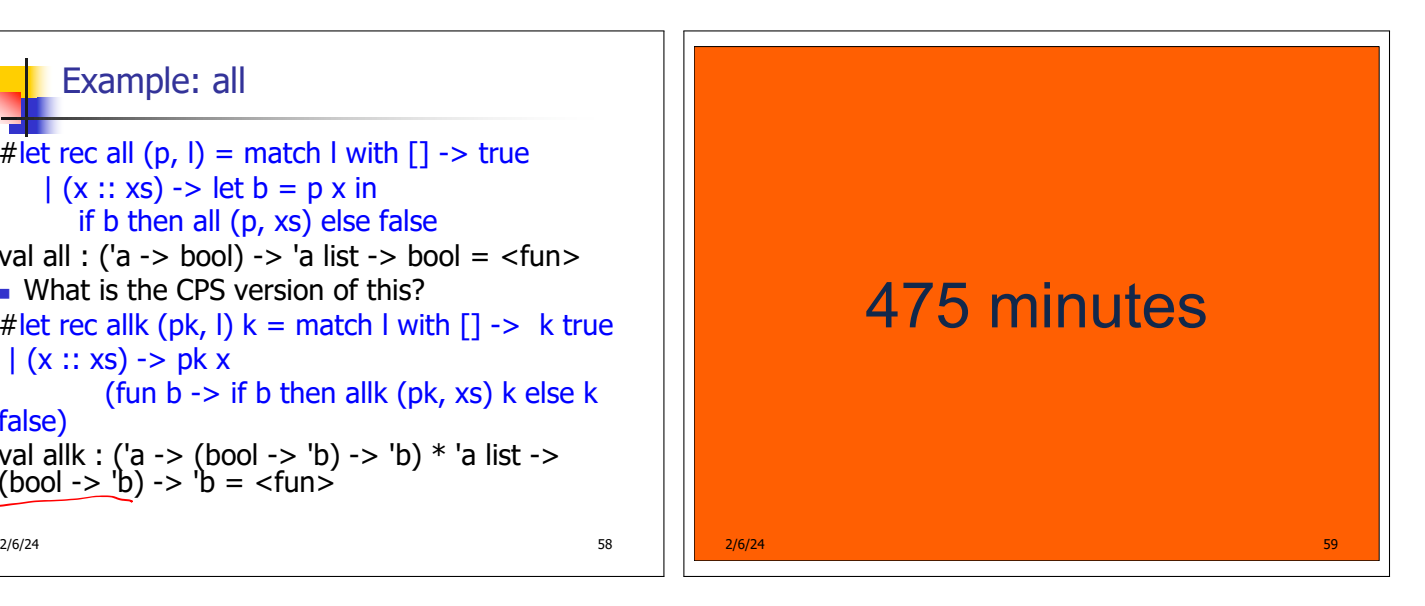